The RAM card (250-3507) expands the computer's memory by using single inline memory modules (SIMMs). Although the computer has 1MB of memory installed, you can add 4MB for a total of 5MB.

The computer is equipped with 640KB of conventional memory and 384KB of extended or shadow RAM. Depending on the requirements of the operating system and the programs you are running, you can configure the additional memory either as expanded memory or as extended RAM using a software driver (TEMM2810.SYS) to configure the memory as expanded memory.

CAUTIONS:

- \* Use only the specified RAM card (250-3507) with your computer.
- \* Do not drop foreign materials such as a paper clip into the opening. A short circuit can seriously damage your computer.

To install a RAM card, use the following procedure:

- 1. Disable the computer's Resume function
- 2. Find the compartment cover near the top row of keys. Then, lift up on the front edge of the cover.
- 3. Install a RAM card into a slot by tilting the board away from you. Then, tilt the board back towards you until it snaps into position.
- 4. To install an additional 2MB of memory, plug RAM cards into slots CN1 and CN2. To install 4MB of memory, plug RAM cards into slots CN1, CN2, CN3, and CN4.
- 5. Replace the cover. Then, turn on the computer.
- 6. Install the temm2810.sys file device driver using the MS-DOS Edlin command or some other text editor to place the following line in the config.sys file:

device=c:\dos\temm2810.sys/M=n

The amount of memory (RAM) you specify in the /M=n parameter of the device driver depends on the amount of extended RAM available in your computer.

The following table shows the total amounts of extended RAM, Shadow RAM, or expanded RAM, depending on the total amount or RAM installed in your computer. You can specify the device driver's memory size up to the amount of extended RAM shown in the table.

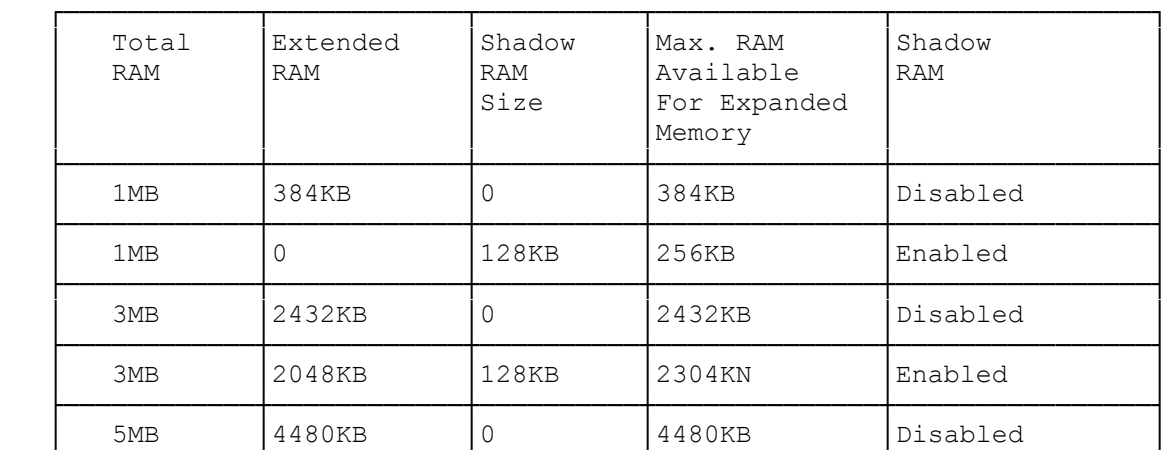

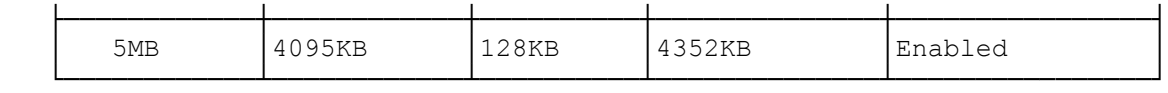

Note: Enabling and disabling the Shadow RAM in the Setup program affects the amount of extended RAM you can specify in the device driver.

(smm 08/24/93)